## **PLAN DE TRABAJO**

## **I. Datos de la institución**

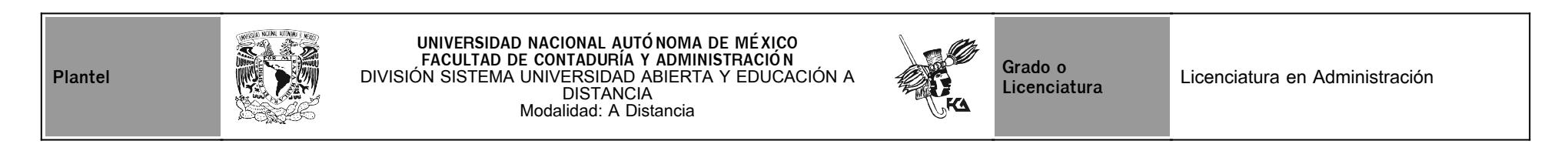

## **II. Datos del asesor**

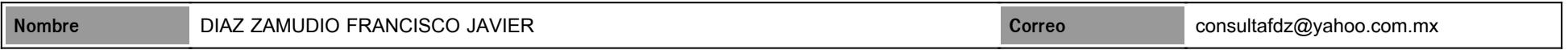

## **III. Datos de la asignatura**

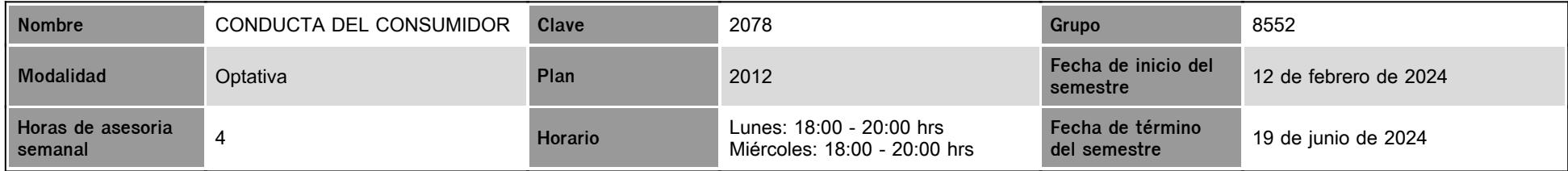

## **IV. Contenido temático**

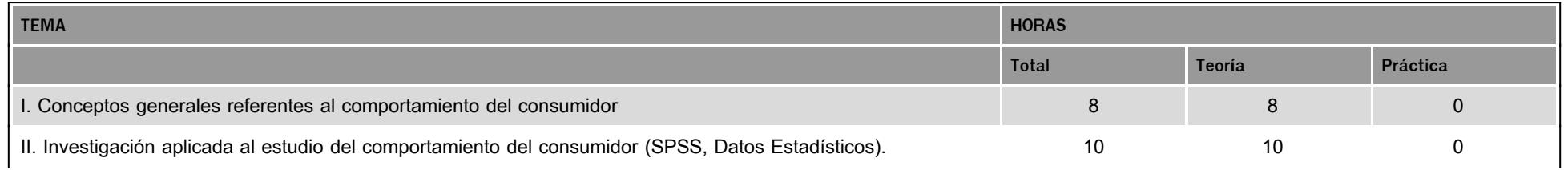

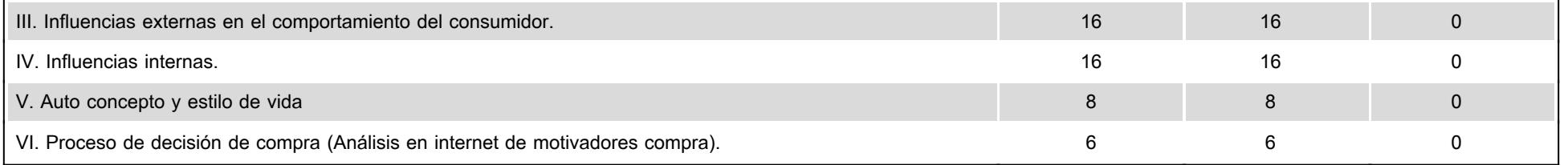

#### **V. Presentación general del programa**

Bienvenidos a la materia, voy a ser el asesor durante el curso, labor es apovarte en tu proceso de aprendizaje, sugiriendo como aprovechar los contenidos en línea y resolviendo tus dudas. Pregunta con confianza, ya que estoy para apoyarte. Revisaré el resultado de tus actividades de aprendizaje retroalimentándote con comentarios al respecto. Para estar en comunicación sincrónica tendremos dos sesiones cada semana a través del Chat en el horario de la materia y adicionalmente nos estaremos comunicando en el mensajero de la plataforma y en el foro de la materia. Tendremos 6 videoconferencias para dudas checa las ligas que se publicarán en su momento en el foro de la materia con las siguientes fechas: 1a el 12 de Febrero del 2024.

2a el 26 de Febrero del 2024.

3a el 11 de Marzo del 2024.

4a el 1 de Abril del 2024.

5a el 22 de Abril del 2024

6a el 13 de mayo del 2024

En caso de alguna modificación a las sesiones síncrónicas por alguna razón se les informará en el foro.

#### **VI. Forma en que el alumno deberá preparar la asignatura**

1. Se sugiere la entrega del 100% de las actividades, de tal manera que si te faltara alguna entrega tengas la oportunidad de continuar con la asignatura y lograr calificación aprobatoria: Cada unidad didáctica contempla la realización de actividades, estas actividades o tareas se han estructurado de tal forma que te permiten desarrollar habilidades y destrezas, para dar solución a un problema específico producto de los aprendizajes significativos derivados de la apropiación de los contenidos temáticos del curso correspondiente.

Deberás desarrollar las Actividades de aprendizaje establecidas en el Plan de Trabajo así como las 3 Actividades complementarias.

Las actividades tanto las de aprendizaje como las complementarias deberán de SER ENTREGADAS EN TIEMPO DE CONFORMIDAD CON EL PLAN DE TRABAJO (SI ENTREGAS FUERA DE TIEMPO TENDRÁS 7 DÍAS A PARTIR DE LA FECHA ESTABLECIDA EN EL PLAN DE TRABAJO PARA ENTREGAS EXTEMPORÁNEAS CON CALIFICACIÓN MÁXIMA DE 8 Y AL OCTAVO DÍA POSTERIOR A LA FECHA DETERMINADA EN EL PLAN DE TRABAJO SE CERRARÁ LA ACTIVIDAD POR LO QUE LA CALIFICACIÓN SERÍA DE 0).

TODAS LAS ACTIVIDADES INCLUIRAN DE MANERA OBLIGATORIA, UNA PORTADA,ÍNDICE, INTRODUCCIÓN, CITAS EN TEXTO BIBLIOGRÁFICAS EN APA, ADEMÁS DE BIBLIOGRAFÍA EN APA Y DE MANERA MUY IMPORTANTE, YA QUE CUENTA CON UN PESO MUY ALTO EN LA CALIFICACIÓN DE LA ACTIVIDAD, UN COMENTARIO FINAL SUSTENTADO CON LOS ELEMENTOS DE LA ACTIVIDAD REALIZADA.

El peso de las actividades tanto de Aprendizaje como Complementarias en Conjunto generan del 70%. de la CALIFICACIÓN FINAL.

2. Examen final: Al finalizar la asignatura, presentarás un examen final QUE TIENE UN PESO DEL 30% DE LA CALIFICACIÓN FINAL, se encontrará publicado en el muro de la misma plataforma, cabe mencionar que en el calendario también se encuentran estimadas las fechas de término por lo que el examen se encontrará dentro de las últimas dos semanas. Recuerda que sólo tienes un intento y que al terminar el tiempo establecido para que los contestes se cerrará automáticamente.

Contempla los porcentajes asignados para la calificación final tanto de las actividades como del examen final establecidos en el presente programa, ya que la plataforma maneja aspectos generales pero los porcentajes que realmente se reflejarán en la calificación final son los establecidos en el presente programa.

Examen Final. Al finalizar el semestre, presentarás un examen con el peso del 30% que contempla todos los temas de la asignatura plasmados en todas las lecturas completas (independientemente que las actividades hayan tocado sólo alguna parte de dichas lecturas), por lo que debes de estudiar la totalidad de cada material y de las actividades desarrolladas para presentar el Examen final..

Debes tener presente que sólo tienes un intento para contestarlo y que al terminar ese tiempo se cerrará automáticamente, enviando la calificación obtenida. ¡Bienvenido y mucho éxito!

### **CALENDARIO DE ACTIVIDADES**

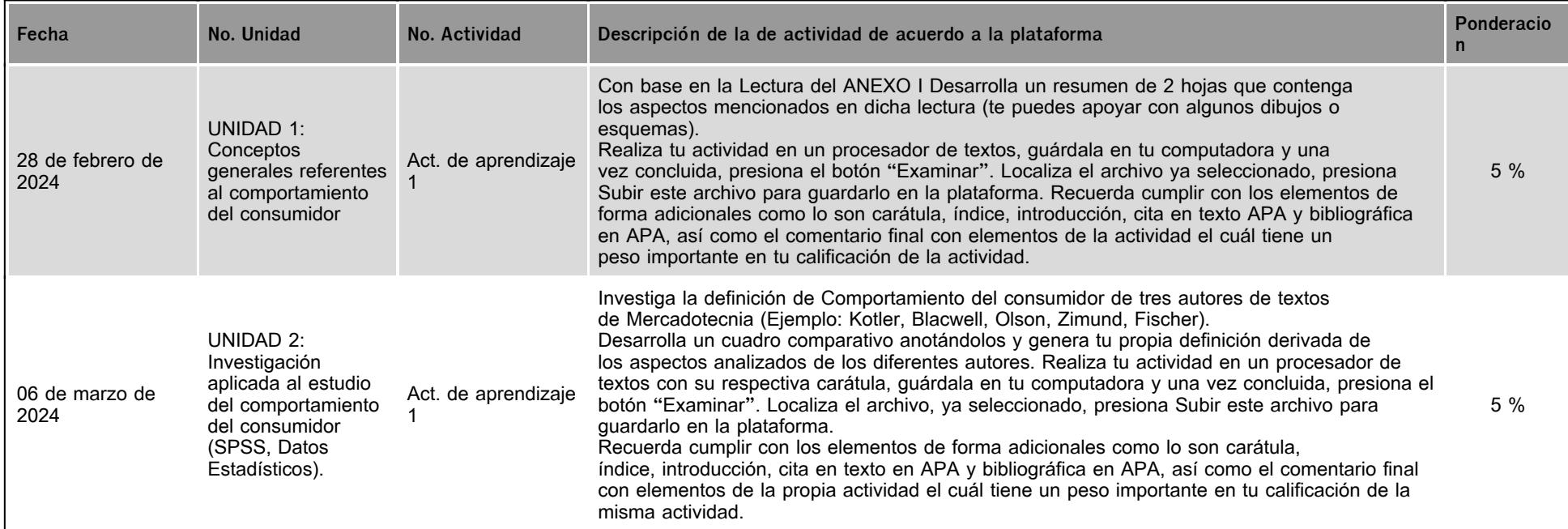

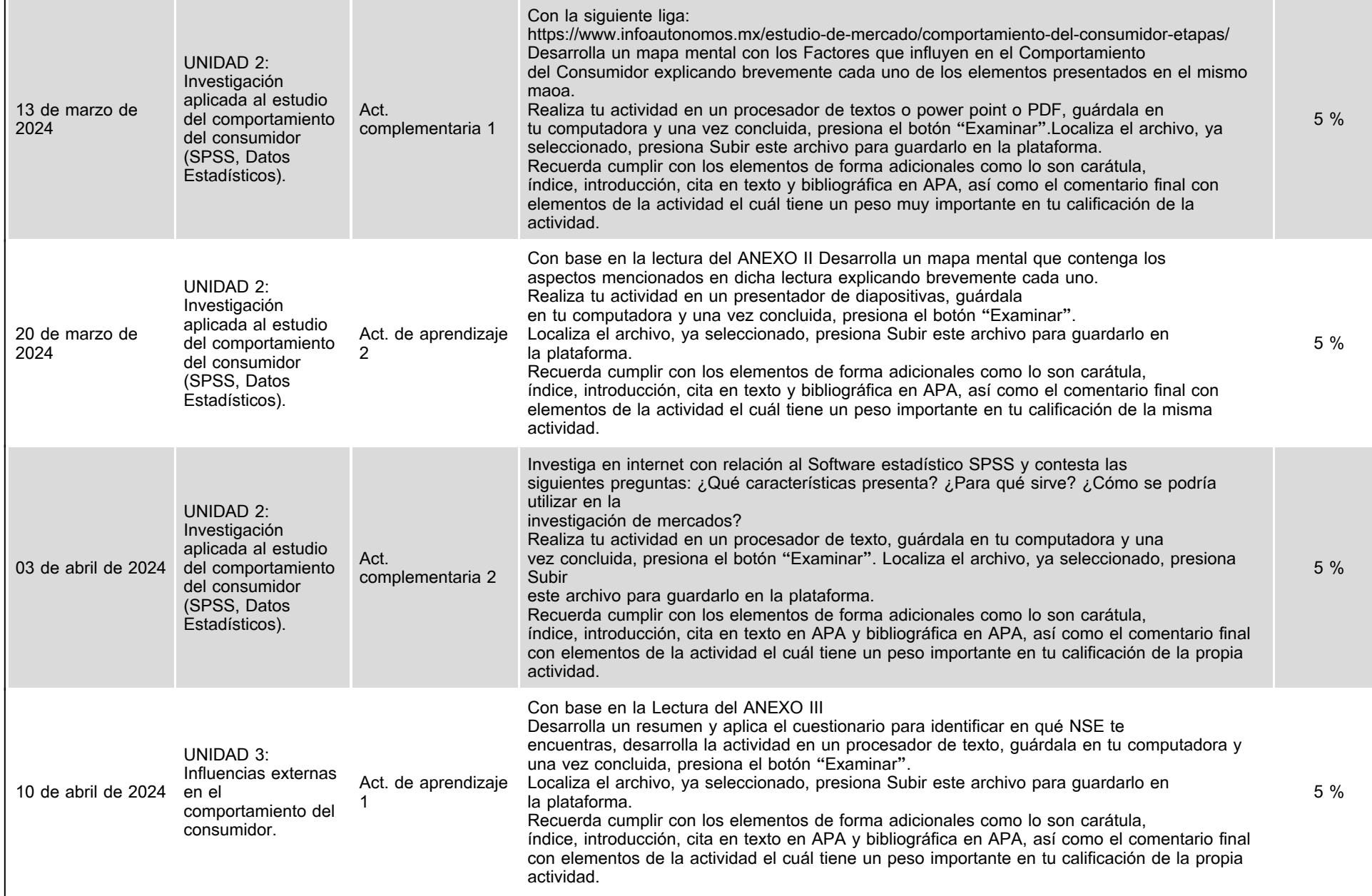

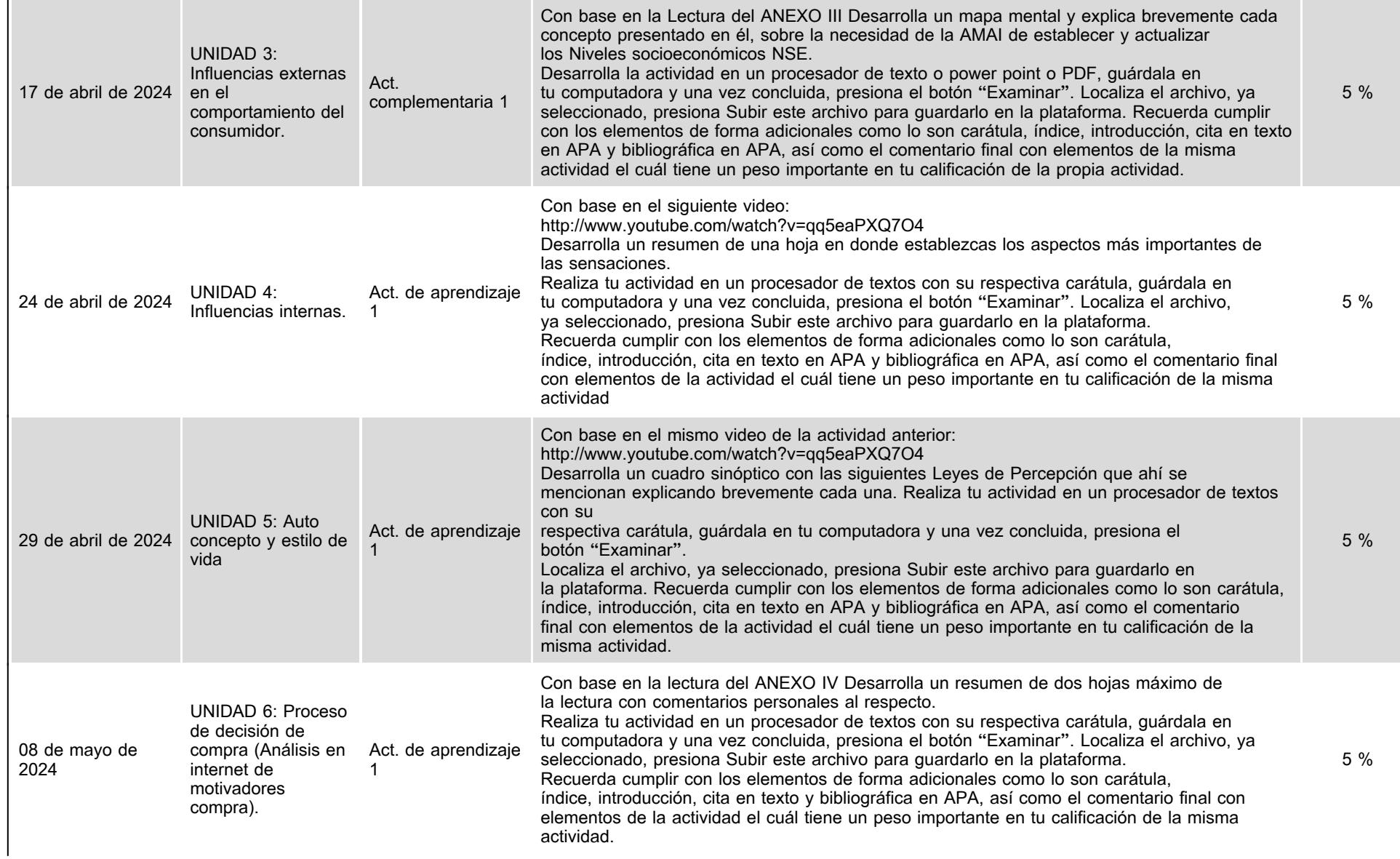

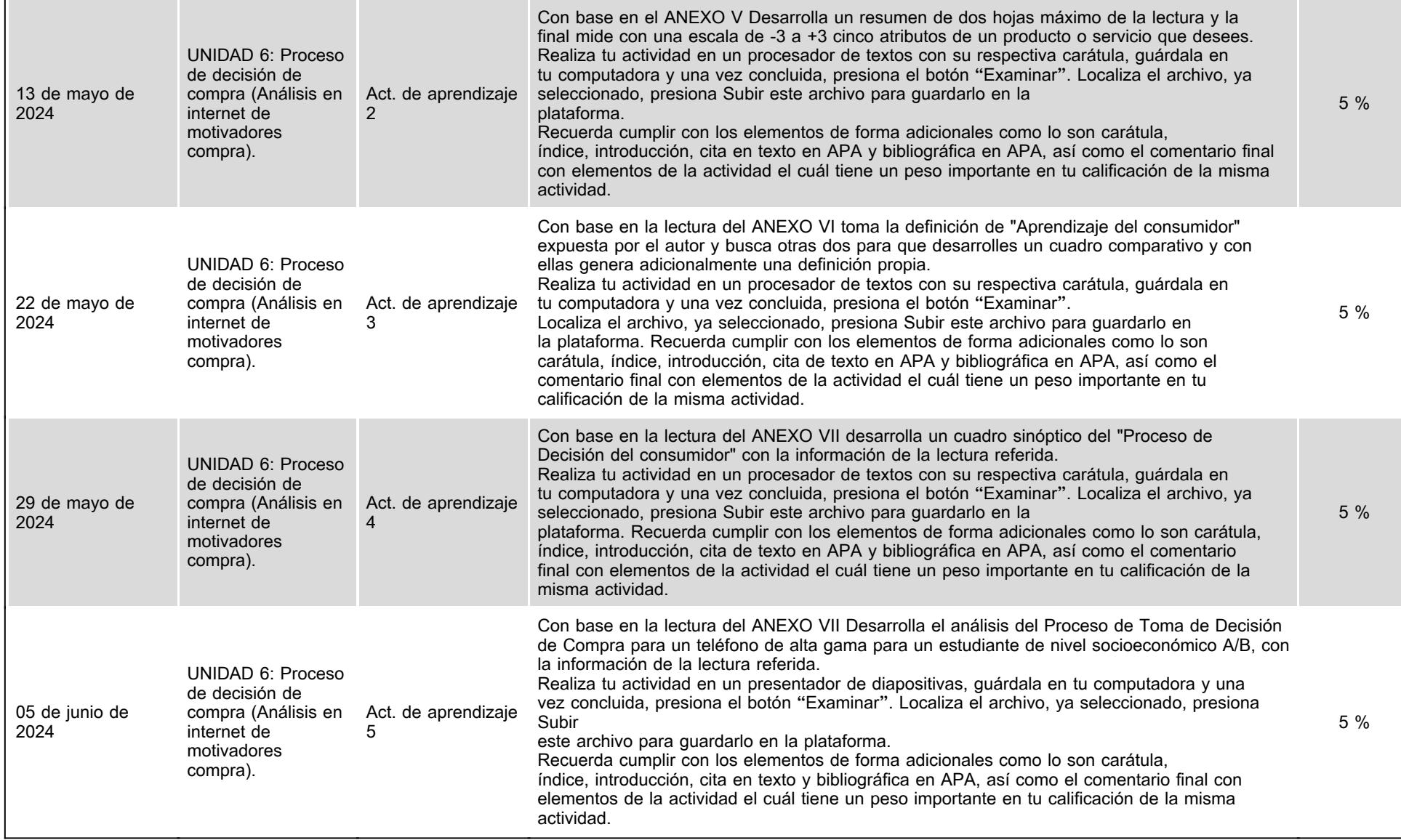

 $\ddot{\phantom{a}}$ 

## **VII. Sistema de evaluación**

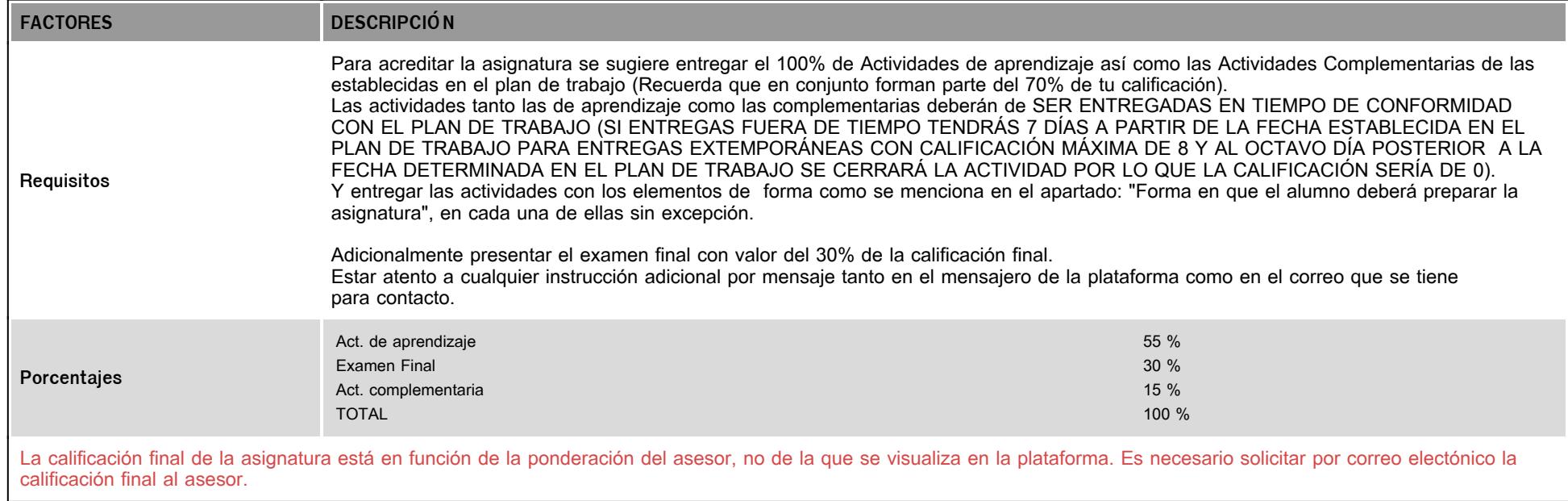

# **VIII. Recursos y estratégias didácticas**

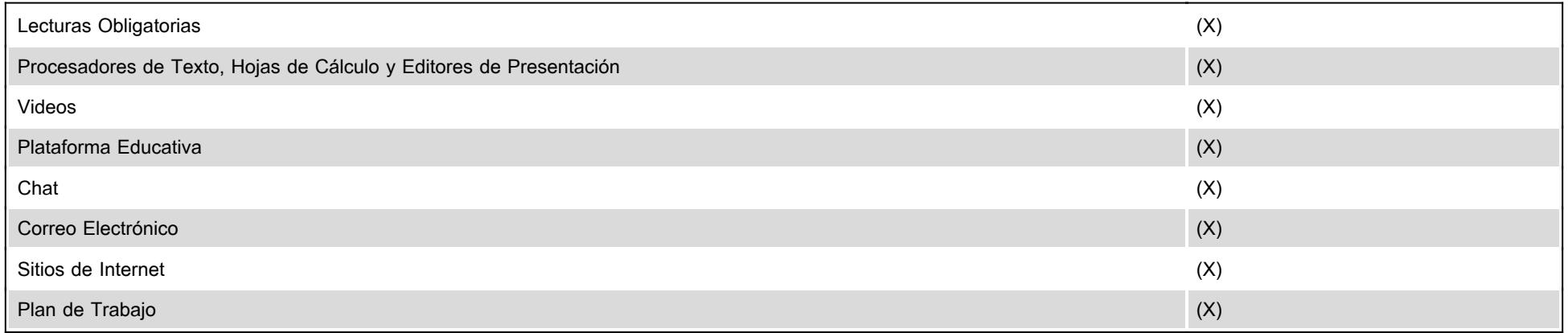